## Package 'simplifyNet'

November 15, 2022

Type Package

Title Network Sparsification

Version 0.0.1

Language en-US

Maintainer Alexander Mercier <amercier@g.harvard.edu>

Description Network sparsification with a variety of novel and known network sparsification techniques. All network sparsification techniques reduce the number of edges, not the number of nodes. Network sparsification is sometimes referred to as network dimensionality reduction. This package is based on the work of Spielman, D., Srivastava, N. (2009)[<arXiv:0803.0929>](https://arxiv.org/abs/0803.0929). Koutis I., Levin, A., Peng, R. (2013)[<arXiv:1209.5821>](https://arxiv.org/abs/1209.5821). Toivonen, H., Mahler, S., Zhou, F. (2010)[<doi:10.1007>](https://doi.org/10.1007). Foti, N., Hughes, J., Rockmore, D. (2011)[<doi:10.1371>](https://doi.org/10.1371).

#### **Depends**  $R$  ( $>= 3.4$ ),

**Imports** igraph  $(>= 1.3.1)$ , sanic  $(>= 0.0.1)$ , Matrix  $(>= 1.2-18)$ , methods ( $> = 4.0.2$ ), stats ( $> = 4.0.2$ ), dplyr ( $> = 1.0.9$ )

License GPL  $(>= 3)$ 

Encoding UTF-8

RoxygenNote 7.2.1

NeedsCompilation no

Author Andrew Kramer [aut],

Alexander Mercier [aut, cre, trl], Shubhankar Tripathi [ctb], Tomlin Pulliam [ctb], John Drake [ctb] (<<https://orcid.org/0000-0003-4646-1235>>)

Repository CRAN

Date/Publication 2022-11-15 16:30:02 UTC

### R topics documented:

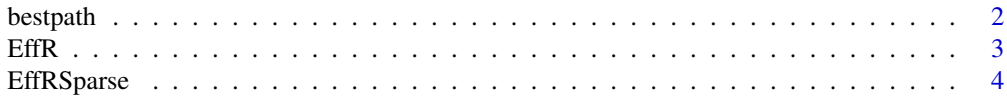

#### <span id="page-1-0"></span>2 bestpath and the set of the set of the set of the set of the set of the set of the set of the set of the set of the set of the set of the set of the set of the set of the set of the set of the set of the set of the set o

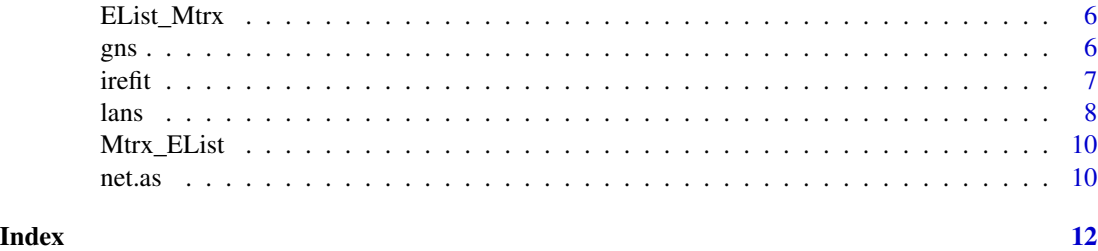

bestpath *Sparsification via Best Path*

#### Description

Calculates network sparsifier from best path

#### Usage

```
bestpath(network, directed = FALSE, associative = TRUE)
```
#### Arguments

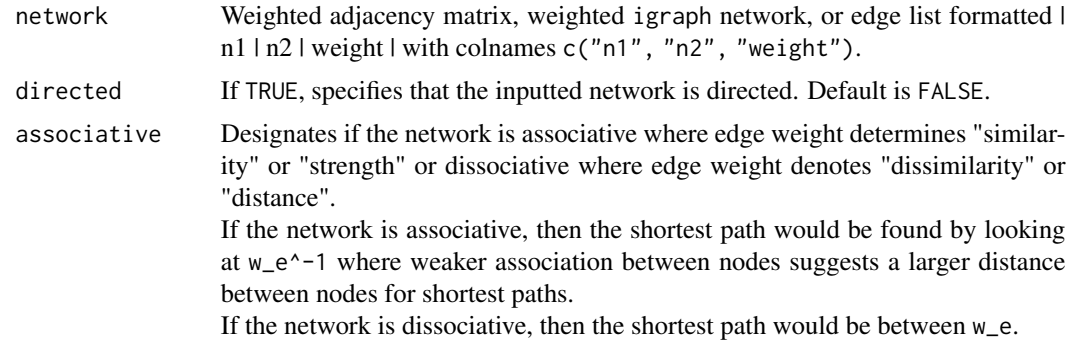

#### Value

Edge list of sparsified network via best path.

#### Author(s)

Alexander Mercier Andrew Kramer

#### References

Toivonen, H., Mahler, S., & Zhou, F. (2010, May). A framework for path-oriented network simplification. In International Symposium on Intelligent Data Analysis (pp. 220-231). Springer, Berlin, Heidelberg.

#### <span id="page-2-0"></span> $E$ ffR  $\overline{\phantom{a}}$  3

#### Examples

```
#Generate random ER graph with uniformly random edge weights
g = igraph::erdos.renyi.game(50, 0.1)
igraph::E(g)$weight <- runif(length(igraph::E(g)))
#Sparsify g via bestpath
S = simplifyNet::bestpath(g, directed = FALSE, associative = TRUE) #Show edge list conversion
sg = simplifyNet::net.as(S, net.to="igraph", directed=FALSE)
igraph::ecount(sg)/igraph::ecount(g)#fraction of edges in the sparsifier
```
#### EffR *Effective resistances calculator*

#### Description

Calculate or approximate the effective resistances of an inputted, undirected graph. There are three methods.

(1) 'ext' which exactly calculates the effective resistances (WARNING! Not ideal for large graphs). (2) 'spl' which approximates the effective resistances of the inputted graph using the original Spielman-Srivastava algorithm.

(3) 'kts' which approximates the effective resistances of the inputted graph using the implementation by Koutis et al. (ideal for large graphs where memory usage is a concern).

The relative fidelity of the approximation methods is governed by the variable epsilon.

#### Usage

EffR(network, epsilon =  $0.1$ , type = "kts", tol = 1e-10)

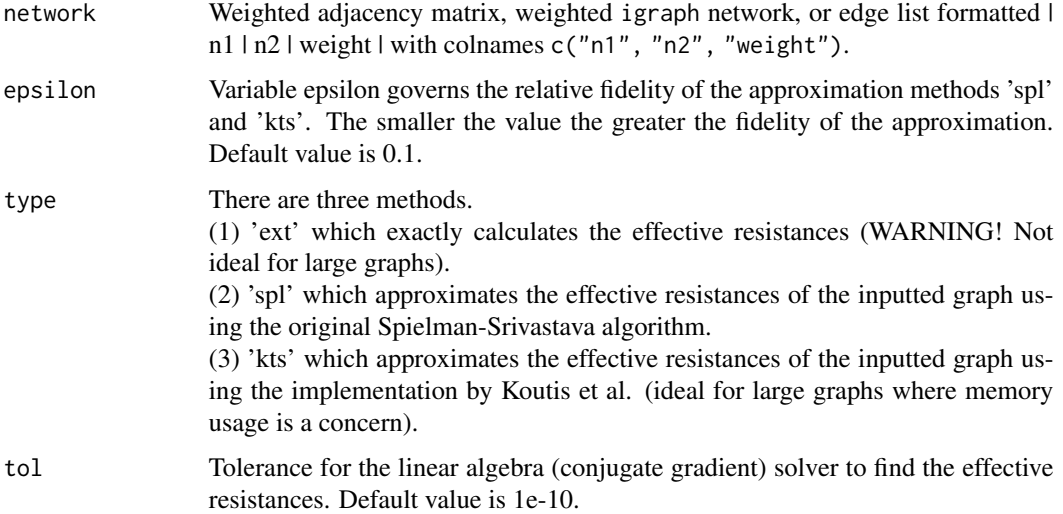

#### <span id="page-3-0"></span>Details

The fidelity of the effective resistance approximation decreases with a decrease in epsilon. However, it is more important for sparsification by effective resistances that the approximations be roughly equivalent relative to one another, as they will be normalized in a probability distribution where exact values are not needed.

The number of edges contained in the sparsifier will be less than or equal to the number of samples taken, q.

#### Value

Return either exact or approximate effective resistances for each edge in the same order as "weight" in the edge list.

#### Author(s)

Alexander Mercier

#### References

Spielman, D. A., & Srivastava, N. (2011). Graph sparsification by effective resistances. SIAM Journal on Computing, 40(6), 1913-1926.

Koutis, I., Miller, G. L., & Peng, R. (2014). Approaching optimality for solving SDD linear systems. SIAM Journal on Computing, 43(1), 337-354.

#### Examples

E\_List = matrix( $c(1,1,2,2,3,3,1,1,1)$ , 3, 3) #Triangle graph, \eqn{K\_3}, with edge weights equal to 1 effR = simplifyNet::EffR(E\_List, epsilon = 0.1, type = 'kts', tol = 1e-10)

EffRSparse *Sparsification through edge sampling via effective resistances*

#### Description

Sparsify an undirected network by sampling edges proportional to  $w_e * R_e$  where  $w_e$  is the weight of edge  $e$  and  $R_e$  is the effective resistance of edge  $e$ .

Approximately preserves the graph Laplacian, L, with increasing fidelity as the number of samples taken increases.

#### Usage

EffRSparse(network, q, effR, seed, n)

#### EffRSparse 5

#### Arguments

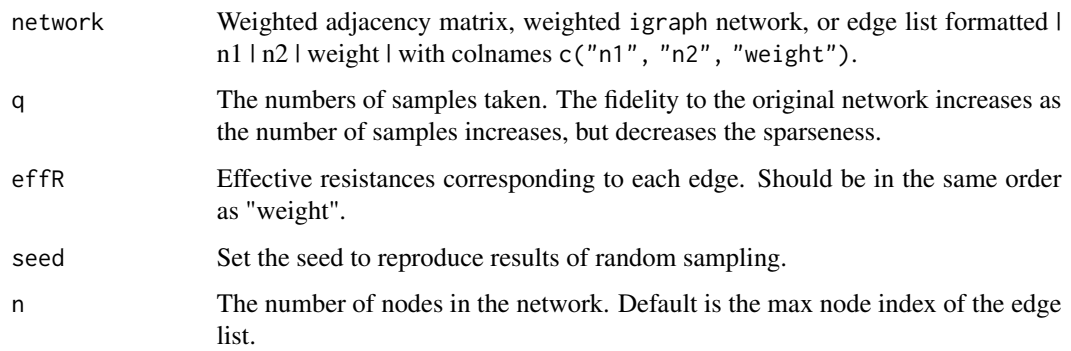

#### Details

The performance of this method is dependent on the size of the network and fidelity of the effective resistance approximation. The network should be "sufficiently large." For more details, see: https://epubs.siam.org/doi/epdf/10.1137/080734029

#### Value

A sparsified network, H, edge list where the number of edges is dependent on the number of samples taken, q.

#### Author(s)

Daniel A. Spielman,

Alexander Mercier

#### References

Spielman, D. A., & Srivastava, N. (2011). Graph sparsification by effective resistances. SIAM Journal on Computing, 40(6), 1913-1926.

#### Examples

```
#Generate random ER graph with uniformly random edge weights
g = igraph::erdos.renyi.game(100, 0.1)
igraph::E(g)$weight <- runif(length(igraph::E(g)))
#Approximate effective resistances
effR = simplifyNet::EffR(g)
#Use effective resistances to create spectral sparsifier by edge sampling
S = simplifyNet::EffRSparse(g, q = 200, effR = effR, seed = 150)
sg = simplifyNet::net.as(S, net.to="igraph", directed=FALSE)
igraph::ecount(sg)/igraph::ecount(g)#fraction of edges in the sparsifier
```
<span id="page-5-0"></span>

#### Description

Convert an edge list to an adjacency matrix.

#### Usage

EList\_Mtrx(E\_List, directed = FALSE, n)

#### Arguments

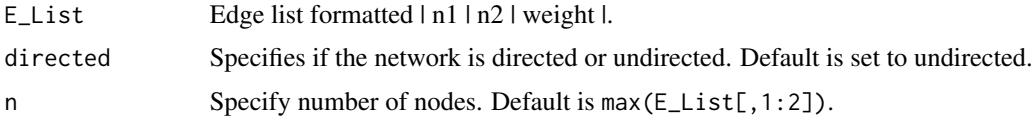

#### Value

Adjacency matrix constructed from edge list, E\_List, of the class dgCMatrix.

#### Author(s)

Alexander Mercier

gns *Global Network Sparsification*

#### Description

Remove all edges under certain edge weight threshold.

#### Usage

```
gns(network, remove.prop, cutoff, directed = FALSE)
```
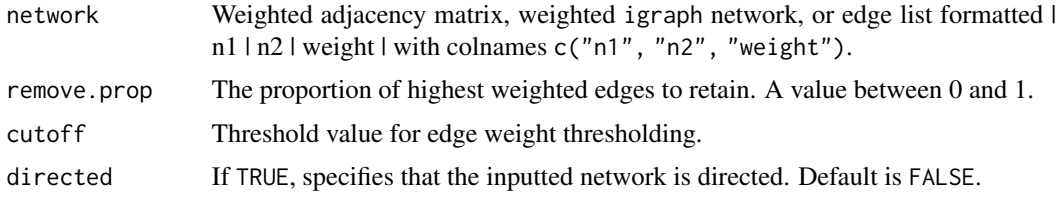

<span id="page-6-0"></span>irefit **7** 

#### Value

Edge list of sparsified network

#### Author(s)

Andrew Kramer

Alexander Mercier

#### Examples

```
#Generate random ER graph with uniformly random edge weights
g = igraph::erdos.renyi.game(100, 0.1)
igraph::E(g)$weight <- runif(length(igraph::E(g)))
#Sparsify g via GNS
S = gns(g, remove.prop = 0.5)sg = simplifyNet::net.as(S, net.to="igraph", directed=FALSE)
igraph::ecount(sg)/igraph::ecount(g)#fraction of edges in the sparsifier
```
irefit *Iterative refitting*

#### Description

Iterative sparsifcation based refitting.

#### Usage

```
irefit(
 network,
  func,
 tol,
  rank = "none",connected = FALSE,
 directed = FALSE,
 per = 0.5\lambda
```
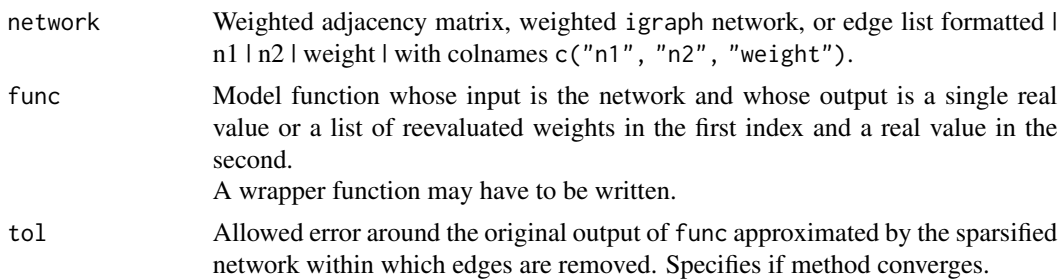

<span id="page-7-0"></span>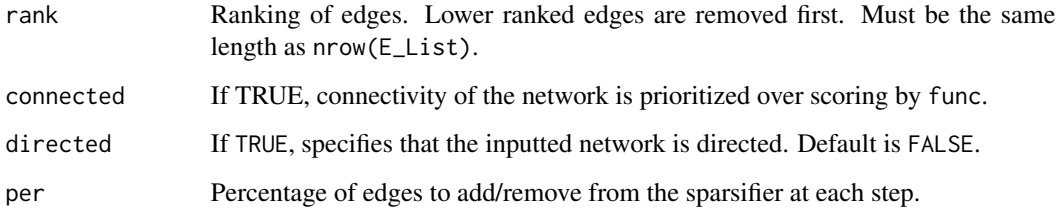

#### Value

Sparsified network, H, which still maintains evaluator function, func, plus/minus tol.

#### Author(s)

Alexander Mercier Andrew Kramer

#### Examples

```
#Set scoring function
mean.weight.degree <- function(graph){
graph.ob <- igraph::graph_from_edgelist(graph[,1:2])
igraph::E(graph.ob)$weight <- graph[,3]
return(mean(igraph::strength(graph.ob)))
}
#Generate random graph
g <- igraph::erdos.renyi.game(100, 0.1)
igraph::E(g)$weight <- rexp(length(igraph::E(g)), rate=10) #random edge weights from exp(10)
E_List <- cbind(igraph::as_edgelist(g), igraph::E(g)$weight)
colnames(E_List) <- c("n1", "n2", "weight")
sparse_dist <- simplifyNet::irefit(E_List, func=mean.weight.degree, tol = 0.1)
```
lans *Local Adaptive Network Sparsification*

#### Description

Remove all edges under certain probability of the fractional edge weight, alpha.

#### Usage

```
lans(network, alpha, output, directed = FALSE)
```
#### lans and the contract of the contract of the contract of the contract of the contract of the contract of the contract of the contract of the contract of the contract of the contract of the contract of the contract of the c

#### Arguments

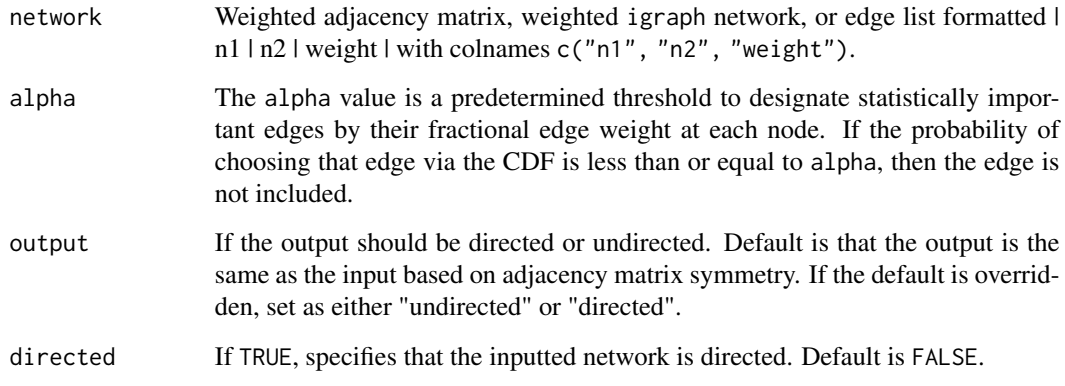

#### Details

For more information on finding alpha values, see: https://journals.plos.org/plosone/article?id=10.1371/journal.pone.001643

#### Value

Weighted adjacency matrix of sparsified network.

#### Author(s)

Andrew Kramer

Alexander Mercier

#### References

Foti, N. J., Hughes, J. M., & Rockmore, D. N. (2011). Nonparametric sparsification of complex multiscale networks. PloS one, 6(2), e16431.

#### Examples

```
#Generate random ER graph with uniformly random edge weights
g = igraph::erdos.renyi.game(100, 0.1)
igraph::E(g)$weight <- runif(length(igraph::E(g)))
#Sparsify g via LANS
S = lans(g, alpha = 0.3, output = "undirected", directed = FALSE)
#Convert sparsifier to edge list
S_List = simplifyNet::Mtrx_EList(S, directed = FALSE)
sg = simplifyNet::net.as(S_List, net.to="igraph", directed=FALSE)
igraph::ecount(sg)/igraph::ecount(g)#fraction of edges in the sparsifier
```
<span id="page-9-0"></span>

#### Description

Convert an adjacency matrix to an edge list.

#### Usage

Mtrx\_EList(A, directed = FALSE)

#### Arguments

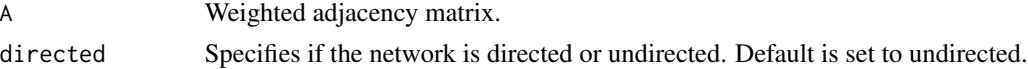

#### Value

An edge list, E\_List, of adjacency matrix, A, of the form  $|n1|n2|$  weight  $|$ .

#### Author(s)

Alexander Mercier

net.as *Network format converter*

#### Description

Convert a network in weighted adjacency matrix, edge list, or igraph to a weighted adjacency matrix, edge list, or igraph format.

#### Usage

net.as(network, net.to = "E\_List", directed = FALSE)

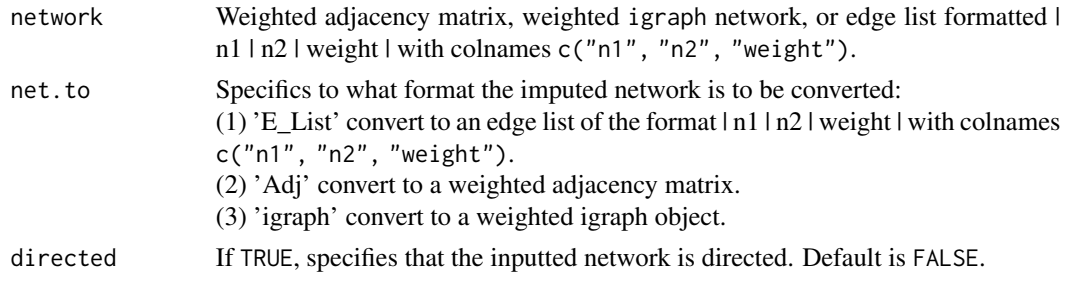

#### net.as and the set of the set of the set of the set of the set of the set of the set of the set of the set of the set of the set of the set of the set of the set of the set of the set of the set of the set of the set of th

#### Value

A network of the format specified by net.to.

#### Author(s)

Alexander Mercier

# <span id="page-11-0"></span>Index

bestpath, [2](#page-1-0) EffR, [3](#page-2-0) EffRSparse, [4](#page-3-0) EList\_Mtrx, [6](#page-5-0) gns, [6](#page-5-0) irefit, [7](#page-6-0) lans, [8](#page-7-0) Mtrx\_EList, [10](#page-9-0) net.as, [10](#page-9-0)